# **QGIS Application - Feature request #4438 Option to add datasources icons beside layer names in the TOC**

*2011-10-24 11:19 AM - Giovanni Manghi*

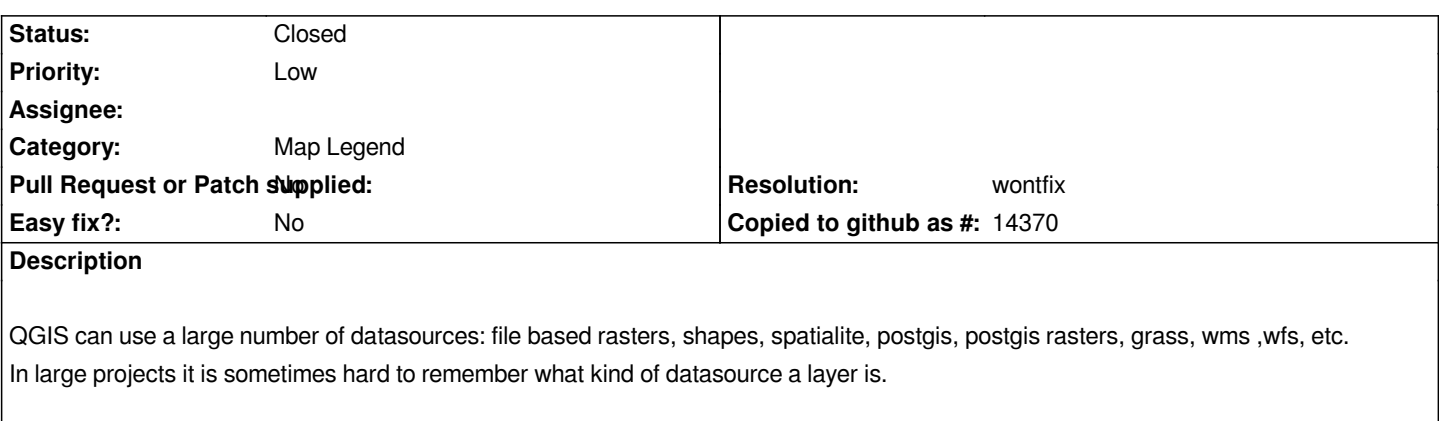

*It would be nice to have an option in the general options of QGIS to allow the user get a small icon beside the layer name in the TOC, representing the type of datasource the layer is.*

### **History**

# **#1 - 2011-12-16 02:10 PM - Giovanni Manghi**

*- Target version set to Version 1.7.4*

# **#2 - 2012-04-15 10:09 AM - Giovanni Manghi**

*- Target version changed from Version 1.7.4 to Version 2.0.0*

# **#3 - 2012-10-06 02:24 AM - Pirmin Kalberer**

*- Target version changed from Version 2.0.0 to Future Release - Nice to have*

### **#4 - 2014-06-20 03:05 AM - Giovanni Manghi**

- *Resolution set to wontfix*
- *Status changed from Open to Closed*

*if this suggestion has not been taken into account for legend refactoring then I guess it won't be in the near future.*